## Interfaccia video USB/DVI/VGA/HDMI + audio

Prezzo: 48.36 €

Tasse: 10.64 €

Prezzo totale (con tasse): 59.00 €

Permette di collegare un monitor, un TV LCD o un videoproiettore ad un PC dotato di porta USB 2.0. È molto utile in ufficio perché dà la possibilità di lavorare con la schermata estesa su un secondo monitor a sinistra, destra, sopra e sotto rispetto al monitor principale. Inoltre l'immagine può inoltre essere ruotata a sinistra di 270°, a destra di 90°, sopra e sotto di 180°. Dispone di ingresso microfonico e uscita audio stereo. Ideale nelle conferenze perché consente di mostrare su uno schermo gigante o attraverso un videoproiettore ciò che stiamo compiendo sul nostro computer. Possibilità di collegare ad un computer fino a 6 dispositivi simultaneamente. È facilissimo da installare e permette di ottenere dal computer ciò che altrimenti sarebbe possibile solo con una apposita scheda grafica.

Caratteristiche Tecniche

Modalità di visualizzazione:

- modalità estesa: l'immagine viene estesa su un secondo monitor a sinistra, destra, sopra e sotto il monitor principale

- l'immagine può inoltre essere ruotata a sinistra di 270°, a destra di 90°, sopra e sotto di 180°

- modalità mirror: il monitor aggiunto visualizza un'immagine identica a quello principale
- modalità primaria: il monitor aggiunto diventa il principale
- Modalità audio:
	- supporta microfono
	- uscita audio 2 RCA (canale destro e sinistro)
- Supporta, tramite gli adattatori, le uscite DVI / VGA / HDMI
- Compressione senza perdite
- Per monitor CRT, LCD, Videoproiettori
- Sistemi operativi supportati: Windows 7 (32-bit o 64-bit), Windows Vista con Service Pack 1 o 2 (32-bit o 64-bit), Windows XP Home o Professional (compresa edizione per Tablet) con Service Pack 2 o 3, Windows 2000 con Service Pack 4.
- Immagine standard e wide screen
- Memoria DDR ad alta prestazioni
- Utilizza un driver virtuale

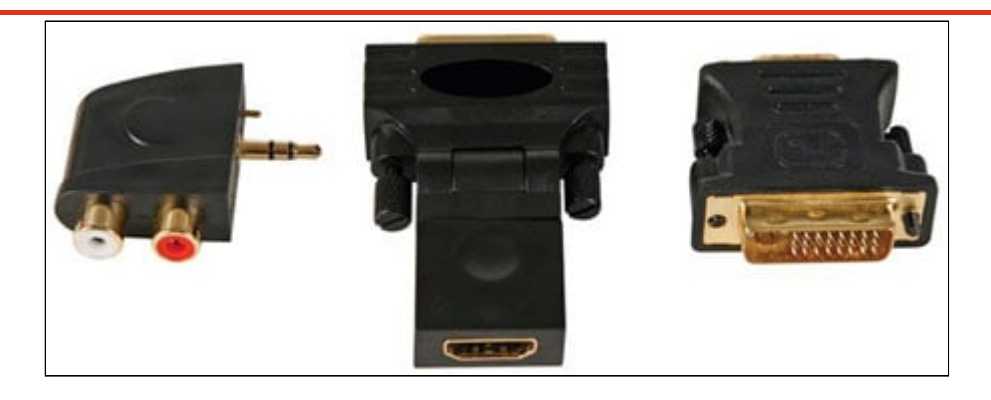

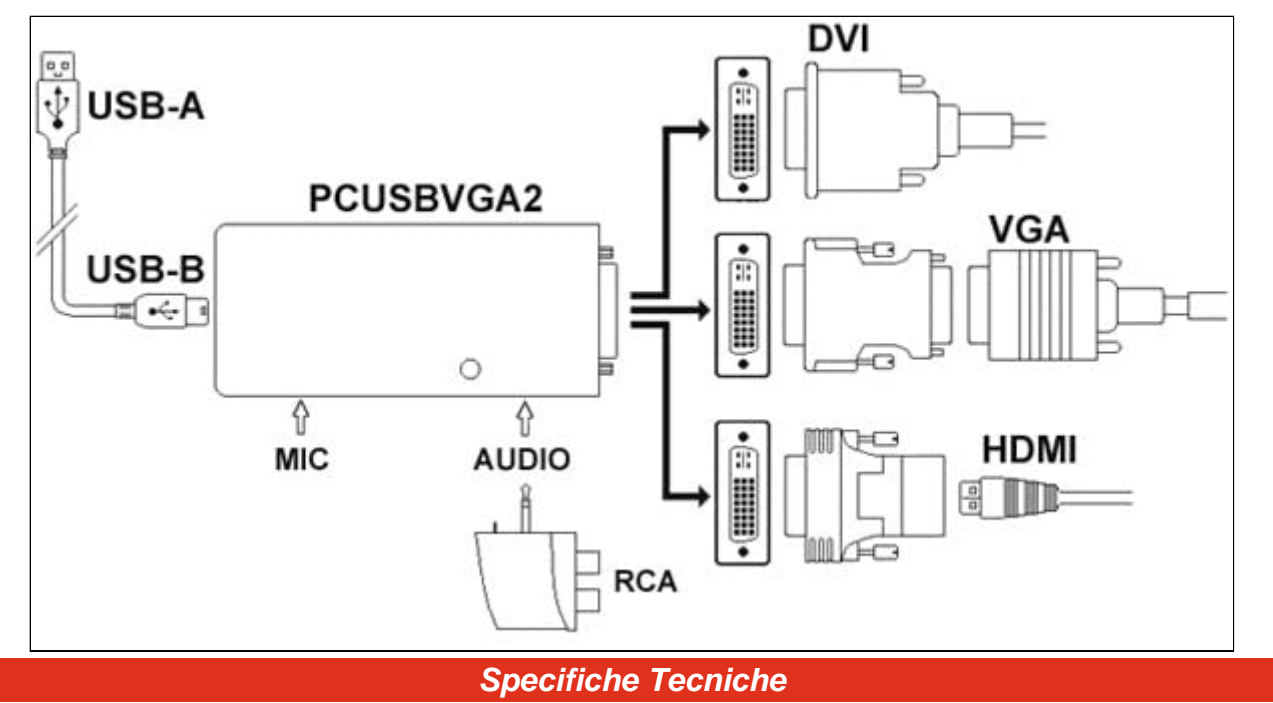

- **Risoluzione:** fino a 1600x1200 o 1920x1080 Digital (@60Hz 32-bit)
- **Sistemi operativi supportati:** Windows 7 (32-bit o 64-bit), Windows Vista con Service Pack 1 o 2 (32-bit o 64-bit), Windows XP Home o Professional (compresa edizione per Tablet) con Service Pack 2 o 3, Windows 2000 con Service Pack 4.
- **Contenuto della confezione:**
	- 1 adattatore da USB a DVI
	- 1 adattatore da DVI a VGA
	- 1 adattatore da DVI a HDMI
	- 1 adattatore jack stereo 3,5 mm a RCA
	- 1 CD-ROM con software e guida per l'installazione
	- 1 cavo USB 2.0 lungo 1,2 m
- **Alimentazione:** 5 Vdc (tramite la porta USB)
- **Dimensioni:** 106 x 48 x 18 mm